# AQAZ

# A-level **COMPUTER SCIENCE (7517/1A/1B/1C/1D/1E)**

Paper 1

Mark scheme

Mark schemes are prepared by the Lead Assessment Writer and considered, together with the relevant questions, by a panel of subject teachers. This mark scheme includes any amendments made at the standardisation events which all associates participate in and is the scheme which was used by them in this examination. The standardisation process ensures that the mark scheme covers the students' responses to questions and that every associate understands and applies it in the same correct way. As preparation for standardisation each associate analyses a number of students' scripts: alternative answers not already covered by the mark scheme are discussed and legislated for. If, after the standardisation process, associates encounter unusual answers which have not been raised they are required to refer these to the Lead Assessment Writer.

It must be stressed that a mark scheme is a working document, in many cases further developed and expanded on the basis of students' reactions to a particular paper. Assumptions about future mark schemes on the basis of one year's document should be avoided; whilst the guiding principles of assessment remain constant, details will change, depending on the content of a particular examination paper.

Further copies of this Mark Scheme are available from<http://www.aqa.org.uk/>

#### **COMPONENT NUMBER: Paper 1**

**COMPONENT NAME:** 

**STATUS:** 

**DATE: 8 Jan 2015**

The following annotation is used in the mark scheme.

- $\frac{1}{10}$  means a single mark<br> $\frac{1}{10}$  means alternative res
- means alternative response
- / means an alternative word or sub-phrase
- **A** means acceptable creditworthy answer
- **R** means reject answer as not creditworthy<br>**NE** means not enough
- means not enough
- **I** means ignore
- **DPT** in some questions a specific error made by a candidate, if repeated, could result in the loss of more than one mark. The **DPT** label indicates that this mistake should only result in a candidate losing one mark, on the first occasion that the error is made. Provided that the answer remains understandable, subsequent marks should be awarded as if the error was not being repeated.

# Level of response marking instructions

Level of response mark schemes are broken down into a number of levels, each of which has a descriptor. The descriptor for the level shows the average performance for the level. There are a range of marks in each level. The descriptor for the level represents a typical mid-mark performance in that level.

Before applying the mark scheme to a student's answer read through the answer and annotate it (as instructed) to show the qualities that are being looked for. You can then apply the mark scheme.

### Step 1 Determine a level

Start at the lowest level of the mark scheme and use it as a ladder to see whether the answer meets the descriptor for that level. The descriptor for the level indicates the different qualities that might be seen in the student's answer for that level. If it meets the lowest level then go to the next one and decide if it meets this level, and so on, until you have a match between the level descriptor and the answer. With practice and familiarity you will find that for better answers you will be able to quickly skip through the lower levels of the mark scheme.

When assigning a level you should look at the overall quality of the answer and not look to pick holes in small and specific parts of the answer where the student has not performed quite as well as the rest. If the answer covers different aspects of different levels of the mark scheme you should use a best fit approach for defining the level and then use the variability of the response to help decide the mark within the level. ie if the response is predominantly level 3 with a small amount of level 4 material it would be placed in level 3 but be awarded a mark near the top of the level because of the level 4 content.

## Step 2 Determine a mark

Once you have assigned a level you need to decide on the mark. The exemplar materials used during standardisation will help. There will be an answer in the standardising materials which will correspond with each level of the mark scheme. This answer will have been awarded a mark by the Lead Examiner. You can compare the student's answer with the example to determine if it is the same standard, better or worse than the example. You can then use this to allocate a mark for the answer based on the Lead Examiner's mark on the example.

You may well need to read back through the answer as you apply the mark scheme to clarify points and assure yourself that the level and the mark are appropriate.

Indicative content in the mark scheme is provided as a guide for examiners. It is not intended to be exhaustive and you must credit other valid points. Students do not have to cover all of the points mentioned in the indicative content to reach the highest level of the mark scheme.

An answer which contains nothing of relevance to the question must be awarded no marks.

Examiners are required to assign each of the candidates' responses to the most appropriate level according to **its overall quality**, then allocate a single mark within the level. When deciding upon a mark in a level examiners should bear in mind the relative weightings of the assessment objectives. This will be exemplified and reinforced as part of examiner training and standardisation.

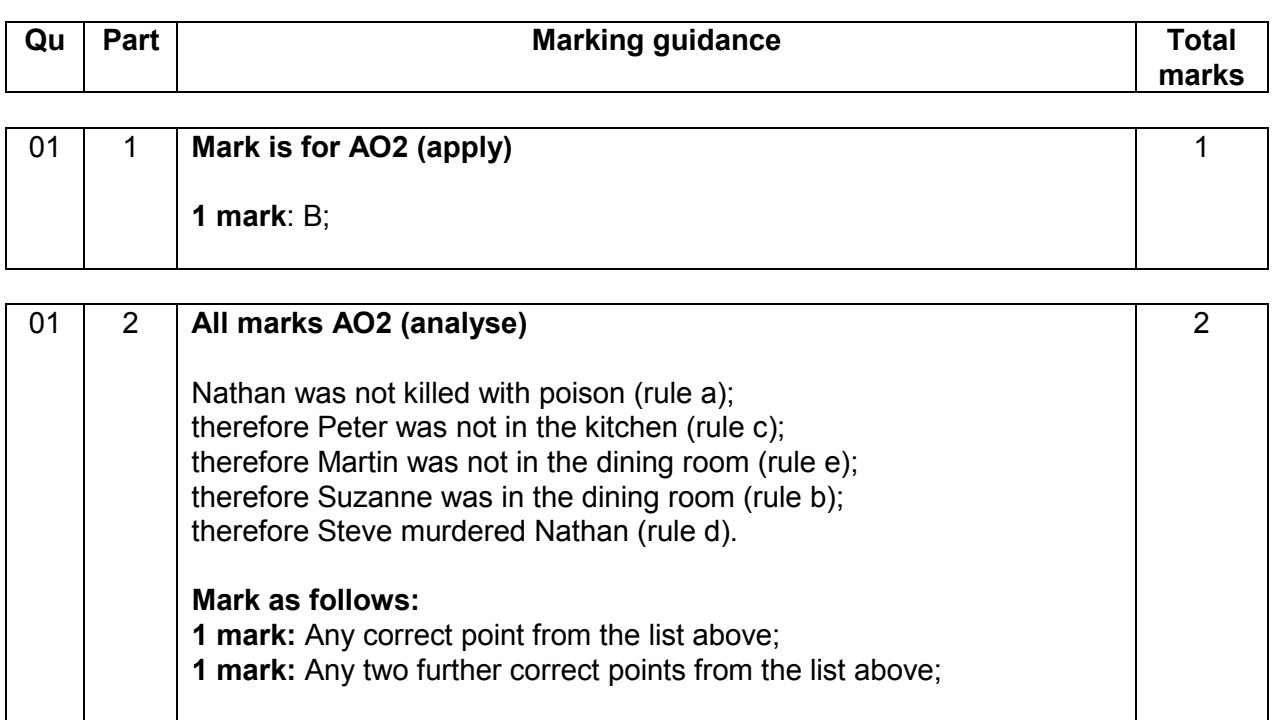

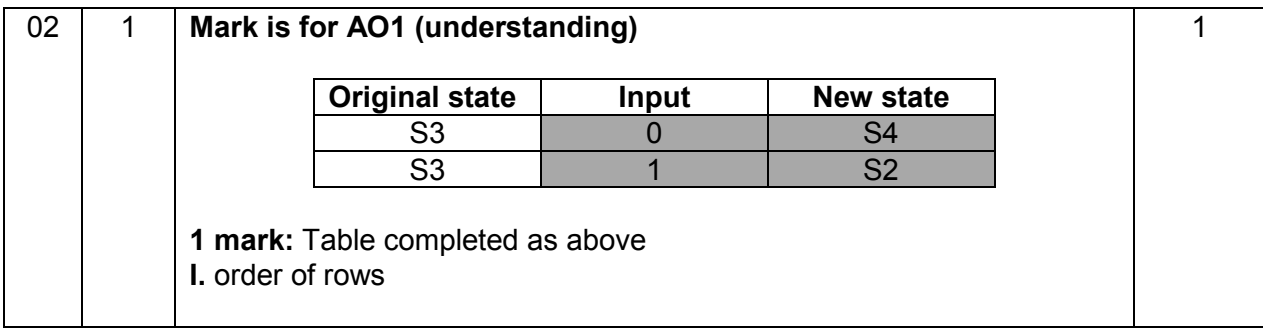

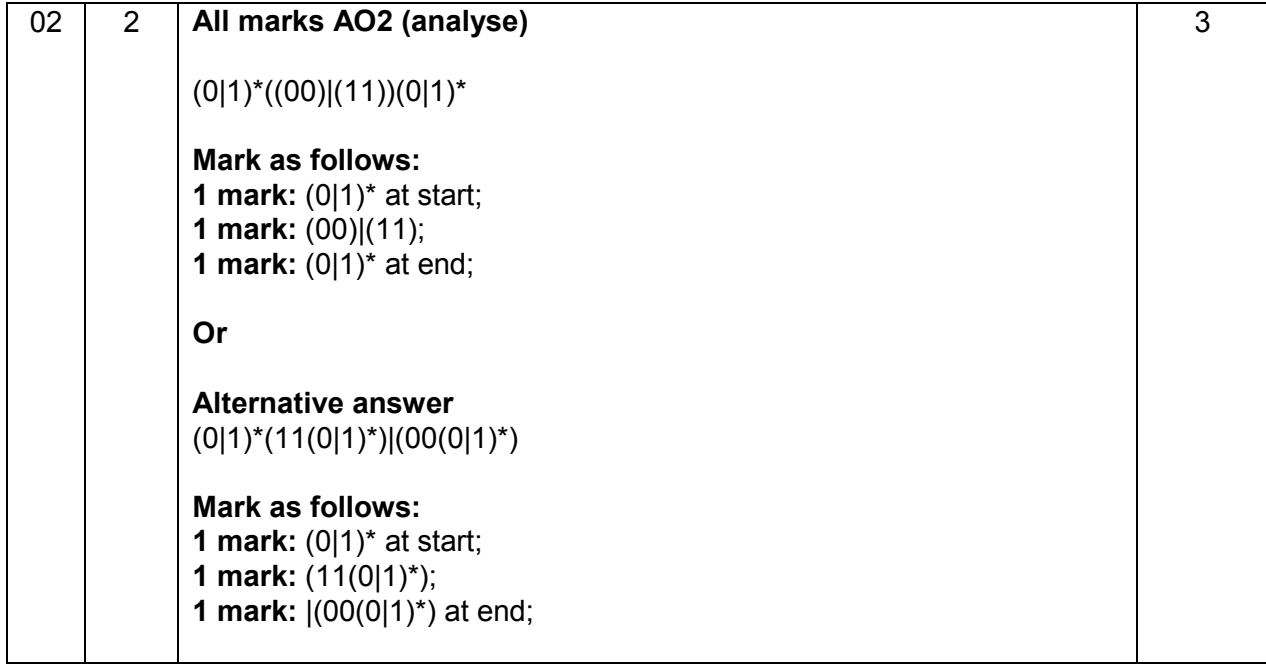

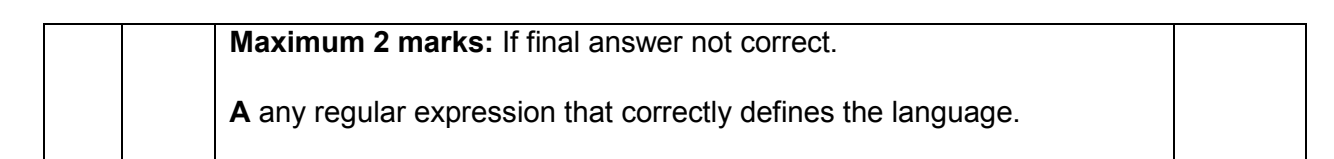

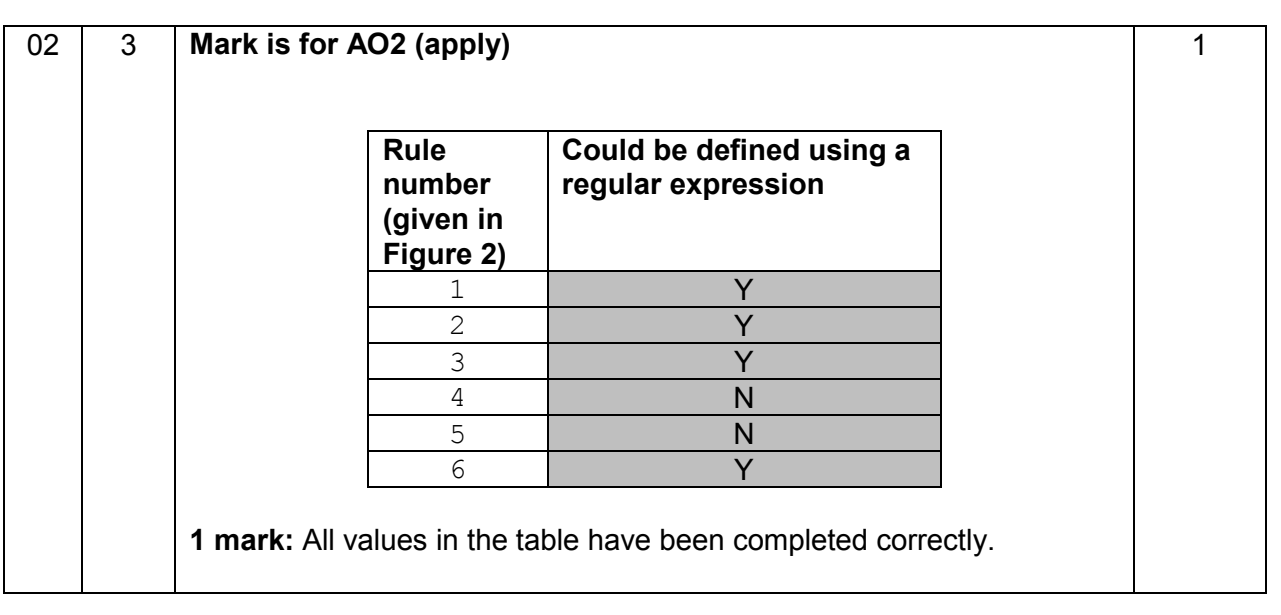

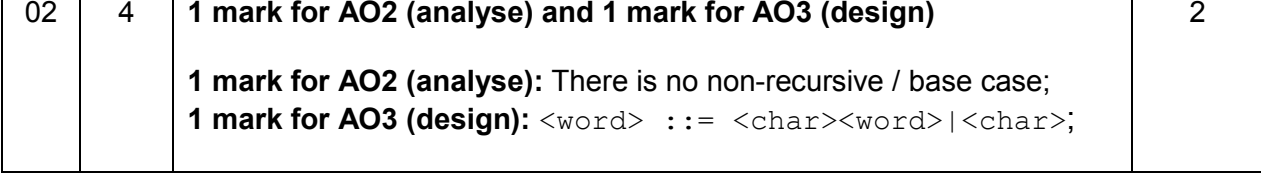

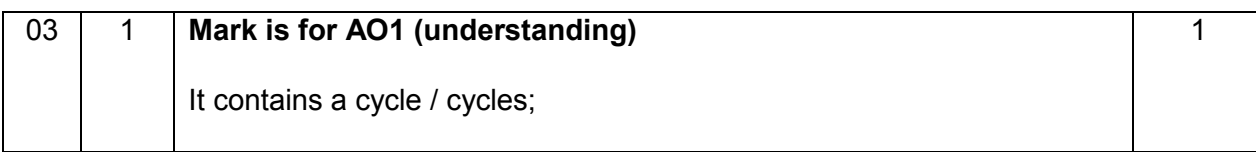

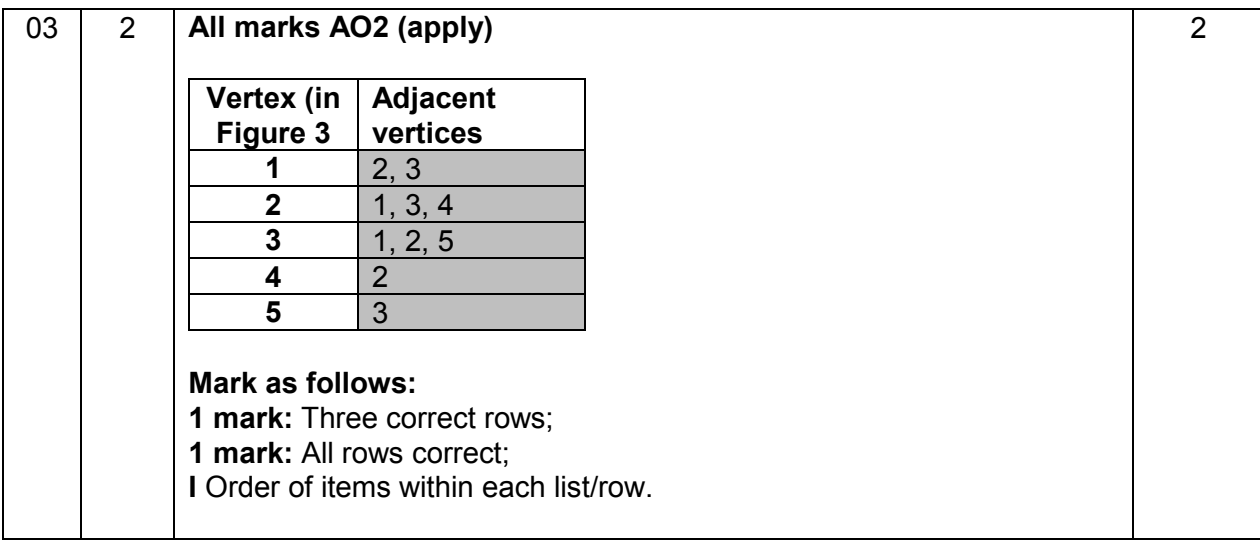

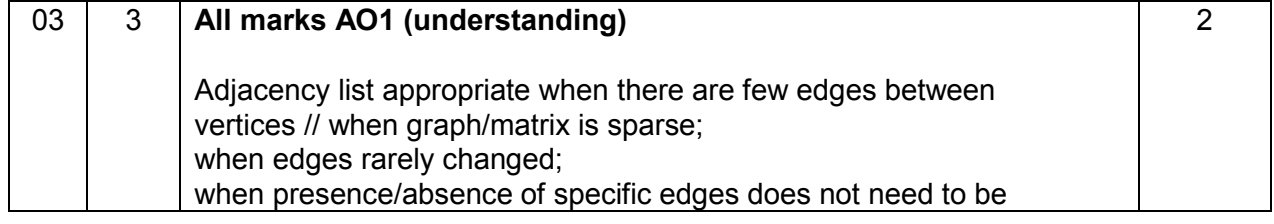

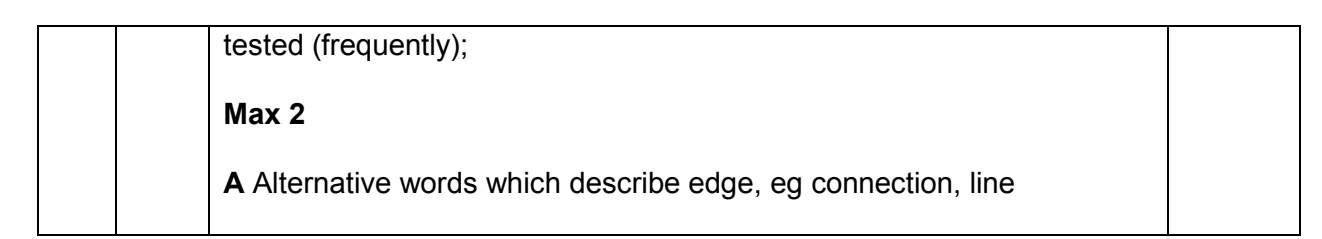

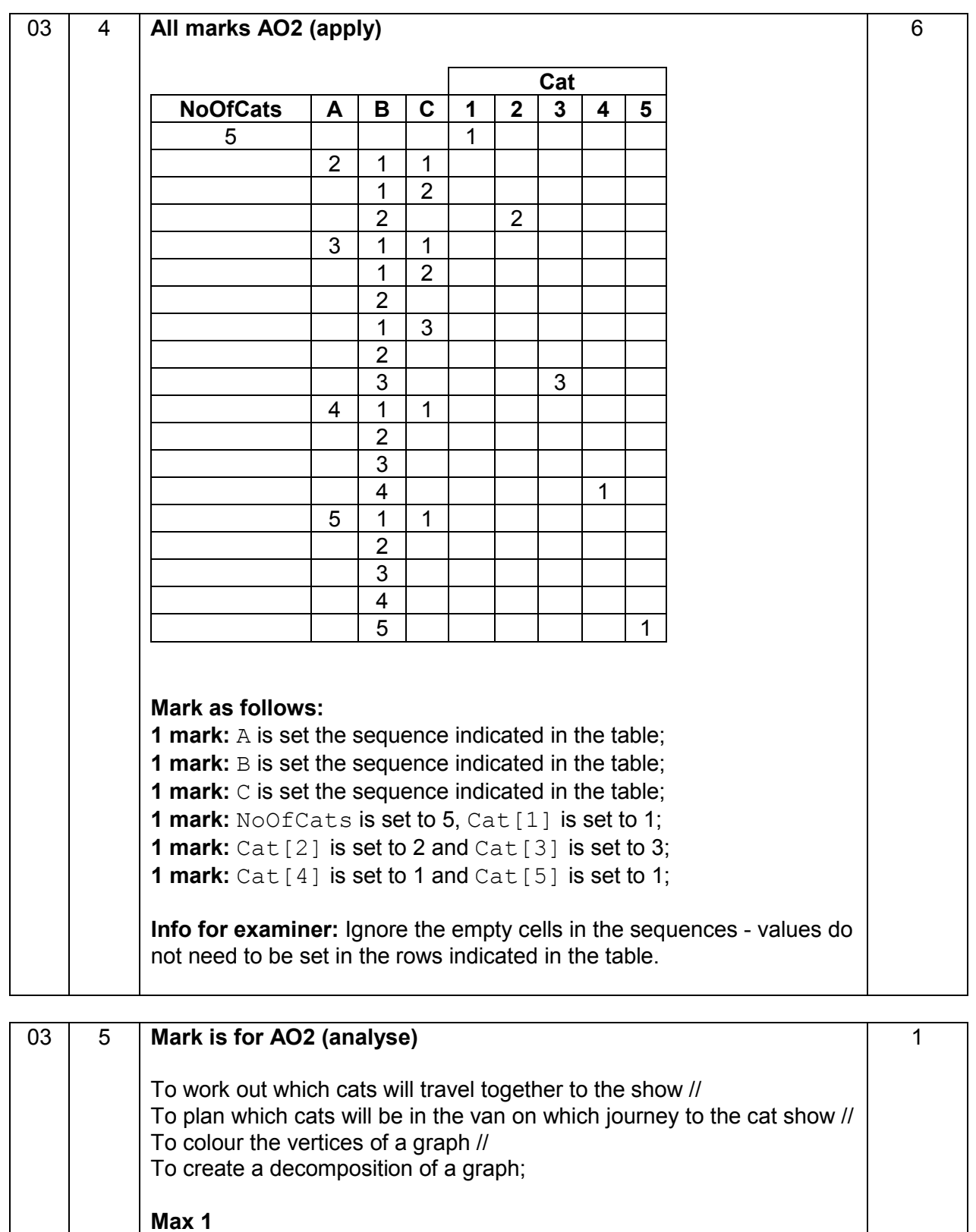

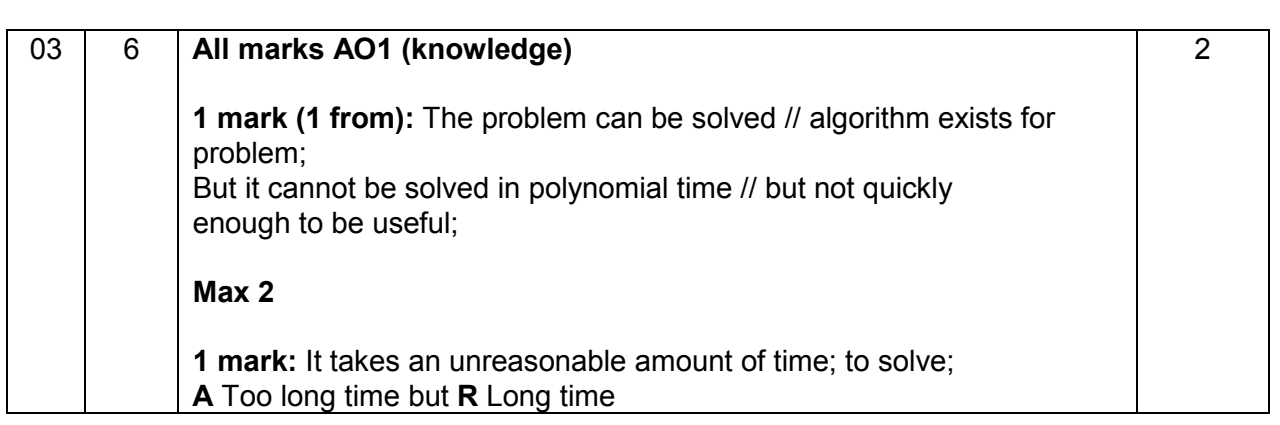

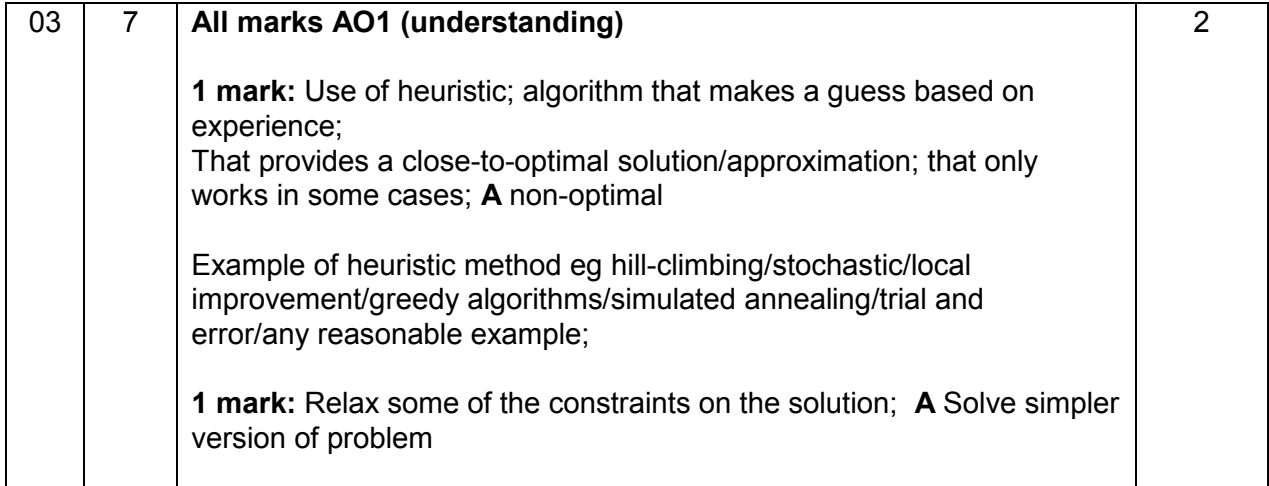

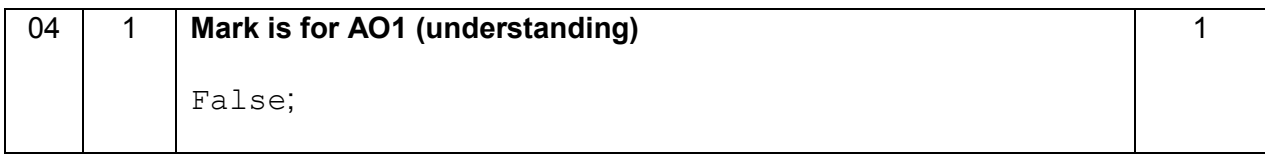

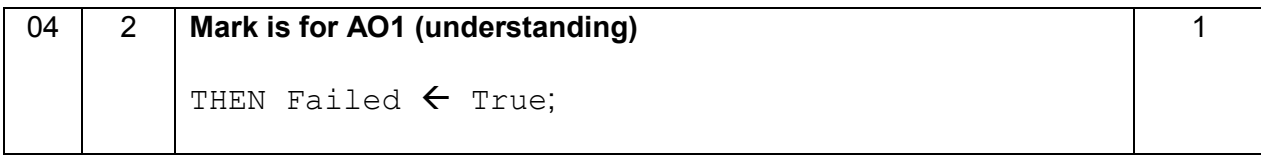

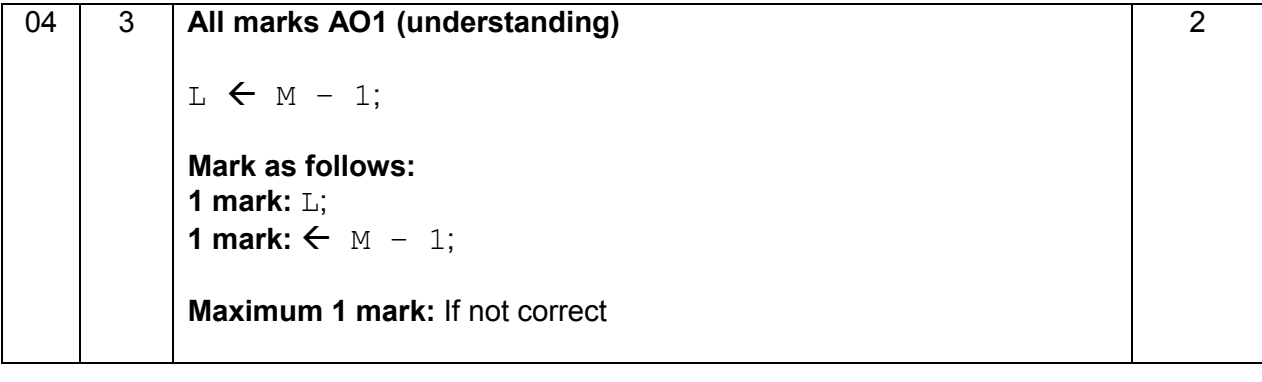

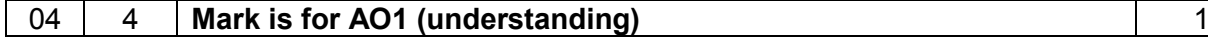

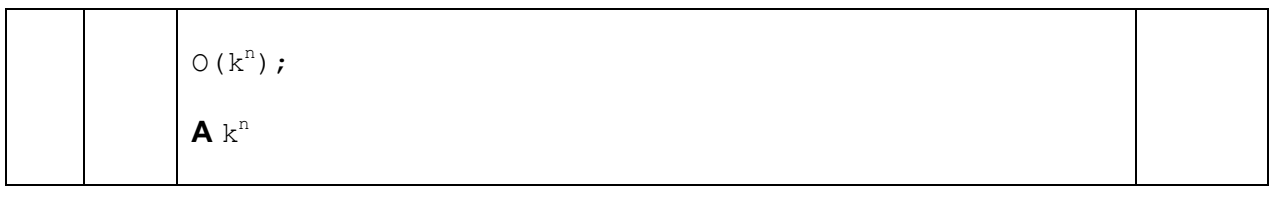

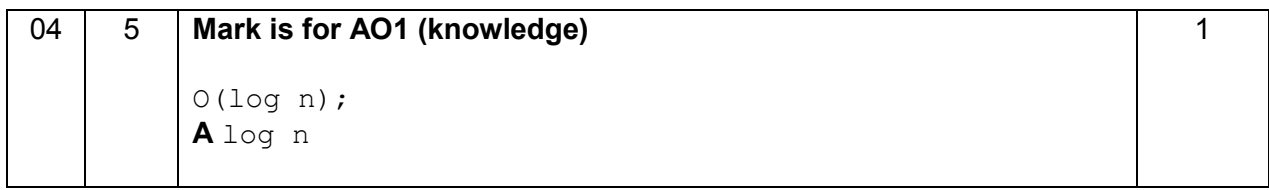

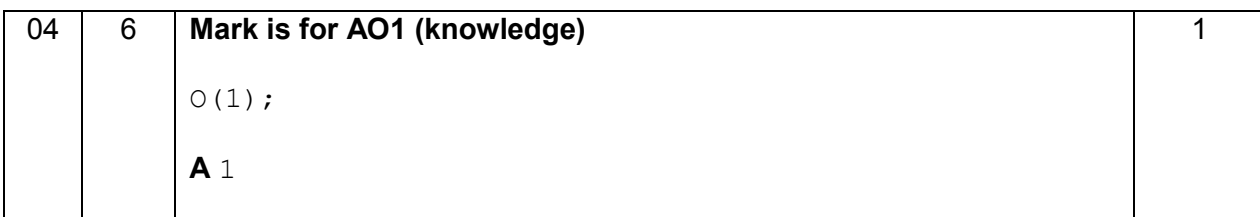

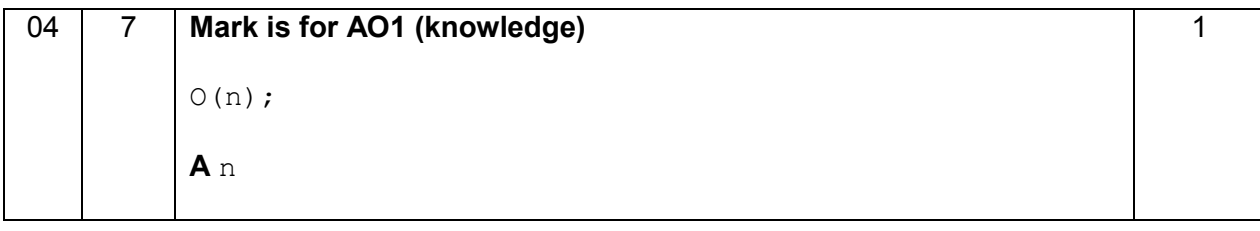

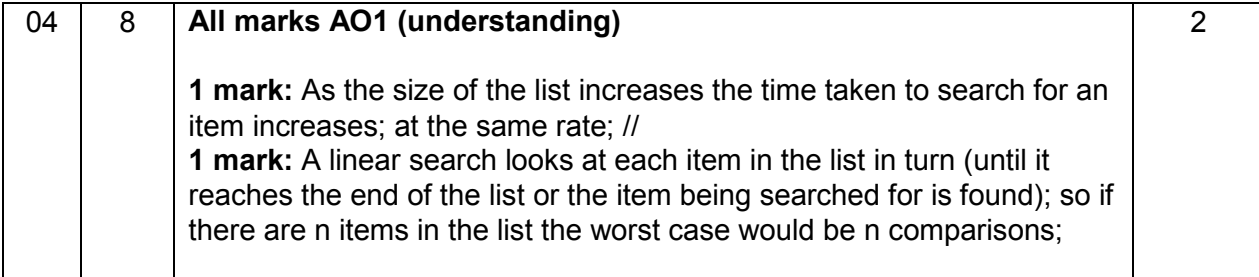

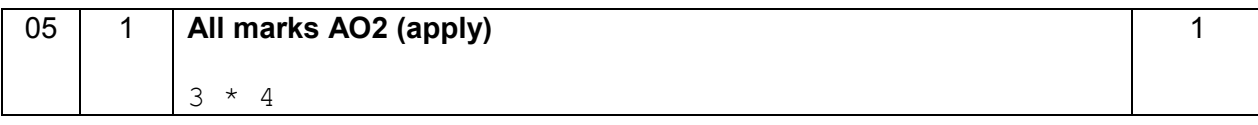

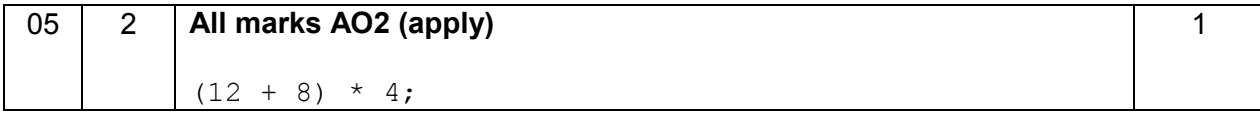

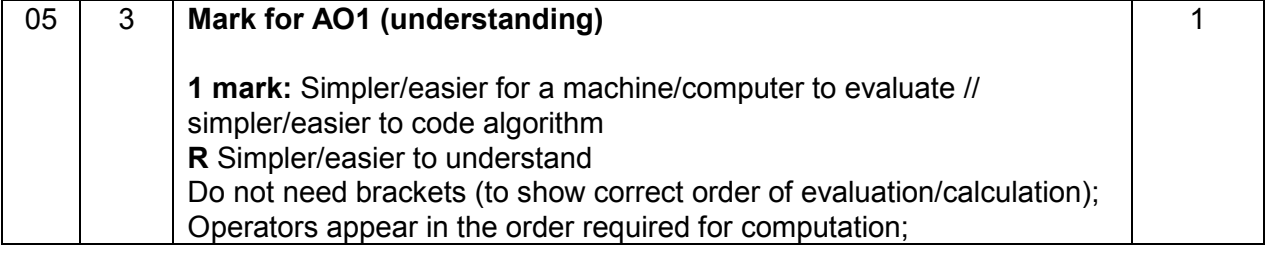

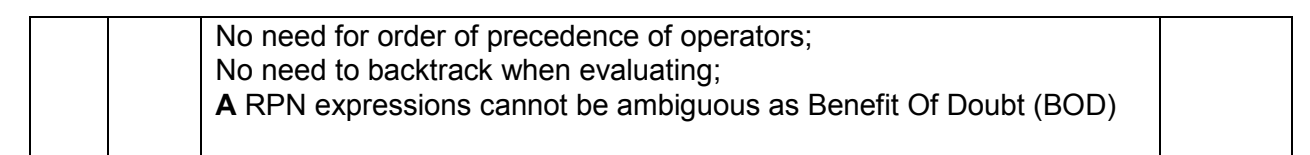

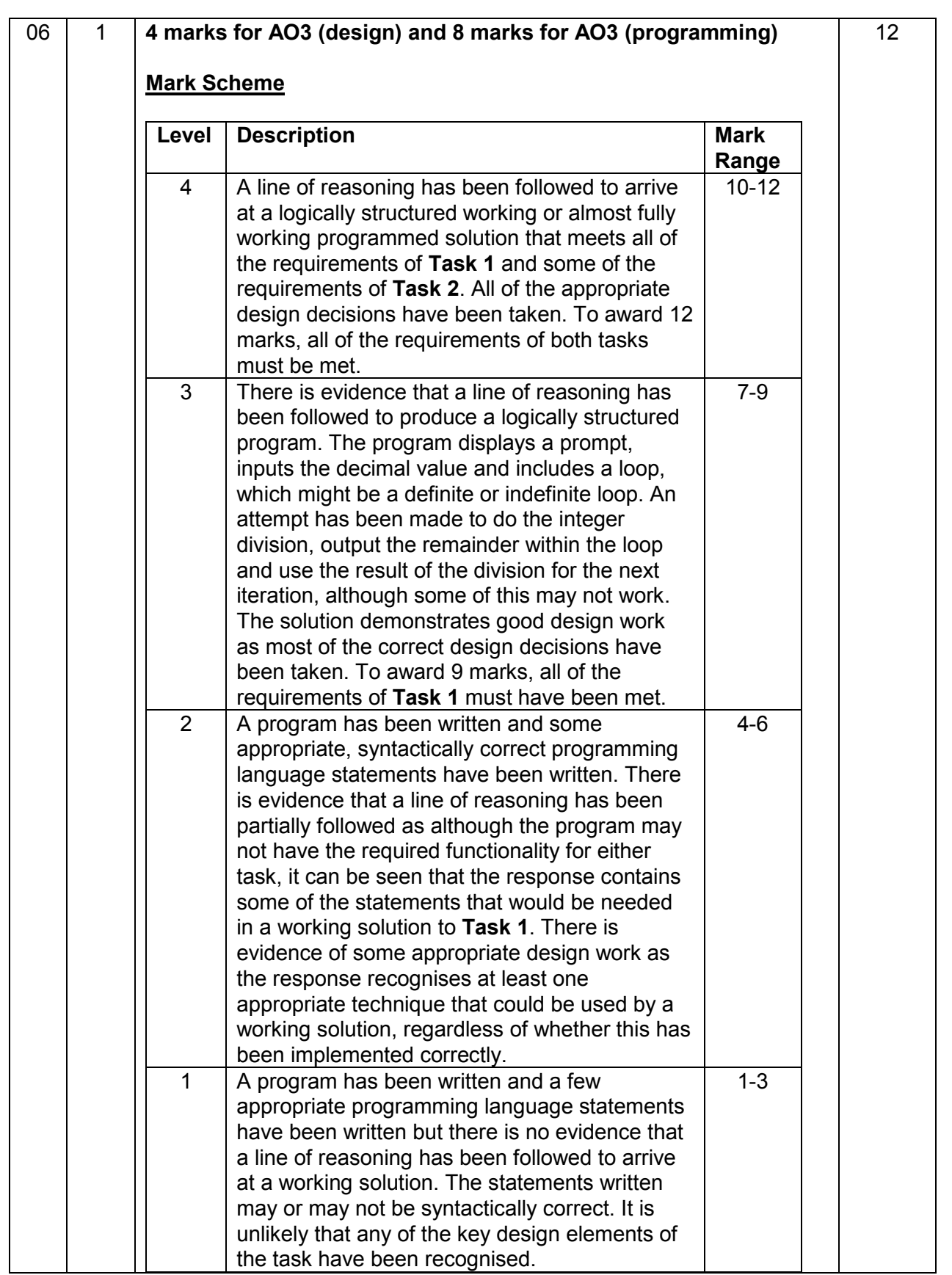

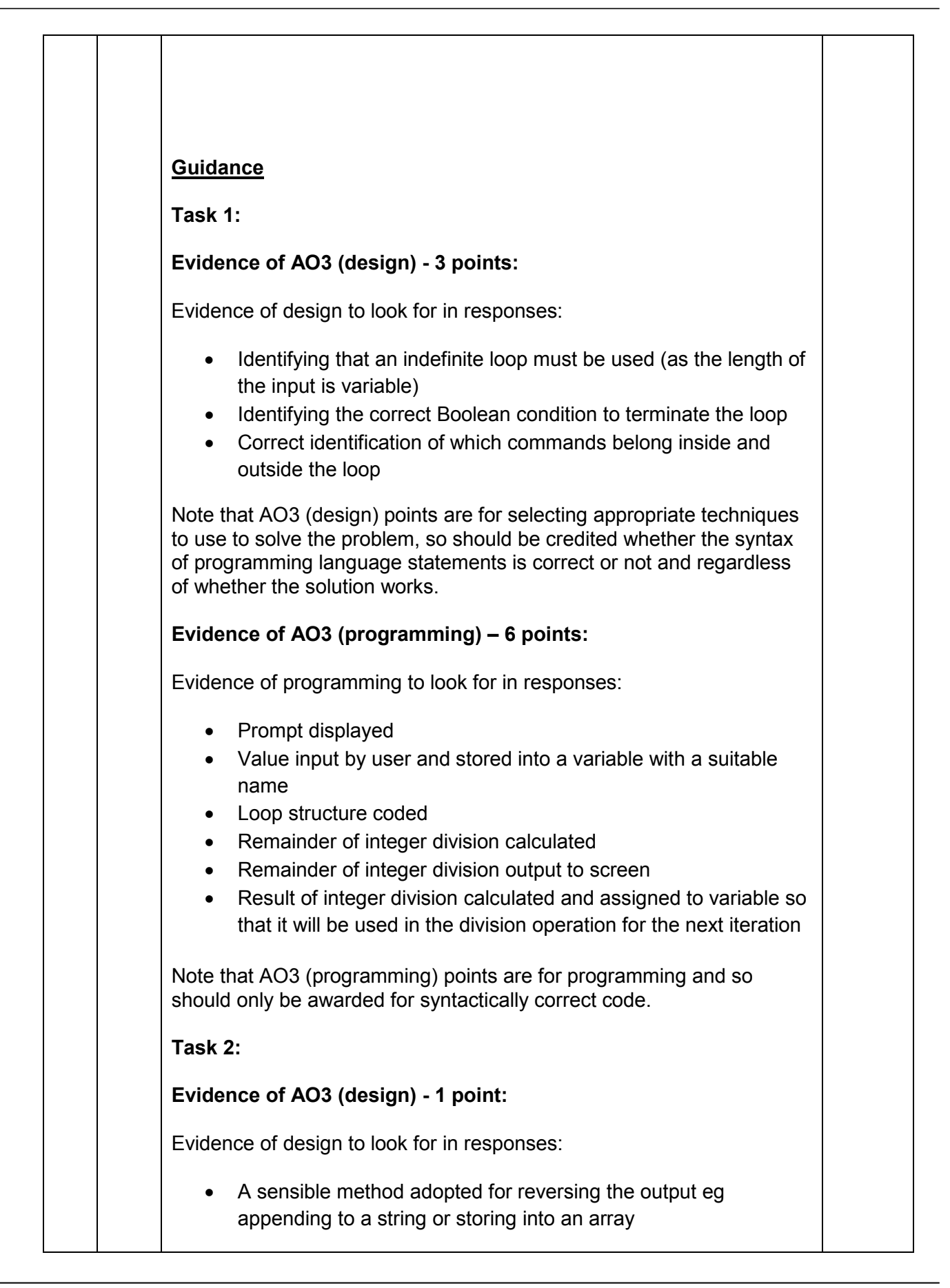

```
Note that AO3 (design) points are for selecting appropriate techniques
to use to solve the problem, so should be credited whether the syntax 
of programming language statements is correct or not and regardless 
of whether the solution works.
Evidence of AO3 (programming) – 2 points: 
Evidence of programming to look for in responses:
   • After each iteration remainder digit is stored into array/string or 
      similar
   • At end of program bits output in correct order
Note that AO3 (programming) points are for programming and so 
should only be awarded for syntactically correct code.
Example Solution VB.Net
Task 1:
Dim DecimalNumber As Integer
Dim ResultOfDivision As Integer
Dim BinaryDigit As Integer
Console.WriteLine("Please enter decimal number to 
convert")
DecimalNumber = Console.ReadLine
D<sub>O</sub>ResultOfDivision = DecimalNumber \backslash 2
     BinaryDigit = DecimalNumber Mod 2
     Console.Write(BinaryDigit)
     DecimalNumber = ResultOfDivision
Loop Until ResultOfDivision = 0
Task 2:
Dim DecimalNumber As Integer
Dim ResultOfDivision As Integer
Dim BinaryDigit As Integer
Dim BinaryString As String
Console.WriteLine("Please enter decimal number to 
convert")
DecimalNumber = Console.ReadLine
BinaryString = ""
```

```
Do
     ResultOfDivision = DecimalNumber \backslash 2
      BinaryDigit = DecimalNumber Mod 2
      BinaryString = BinaryDigit.ToString() + 
BinaryString
      DecimalNumber = ResultOfDivision
Loop Until ResultOfDivision = 0
Console.WriteLine(BinaryString)
Example Solution Pascal
Task 1:
Var
   DecimalNumber, ResultOfDivision, BinaryDigit : 
Integer;
Begin
  Writeln('Please enter decimal number to convert');
   Readln(DecimalNumber);
   Repeat
      ResultofDivision := DecimalNumber Div 2;
      BinaryDigit := DecimalNumber Mod 2;
      Write(BinaryDigit);
      DecimalNumber := ResultOfDivision;
   Until ResultOfDivison = 0;
   Readln;
End. 
Task 2:
Var
   DecimalNumber, ResultOfDivision, BinaryDigit : 
Integer;
   BinaryString : String;
Begin
  Writeln('Please enter decimal number to convert');
   Readln(DecimalNumber);
   BinaryString := '';
   Repeat
      ResultofDivision := DecimalNumber Div 2;
      BinaryDigit := DecimalNumber Mod 2;
      BinaryString := IntToStr(BinaryDigit) + 
BinaryString;
      DecimalNumber := ResultOfDivision;
   Until ResultOfDivision = 0;
   Writeln(BinaryString);
   Readln;
```

```
End. 
Example Solution Python 3.x
Task 1:
print("Input a decimal number to convert to binary: 
", end = "')decimal = int(input())while decimal != 0:
    print(decimal % 2, end = '')decimal //= 2Task 2: 
print("Input a decimal number to convert to binary: 
", end = "')decimal = int(input())result = ""
while decimal != 0:
     result = str(decimal % 2) + result
    decimal //= 2print(result)
Alternative answers using break:
Task 1:
print("Input a decimal number to convert to binary: 
", end = "')decimal = int(input())while True:
   print(decimal % 2, end = '')
    decimal //= 2 if decimal == 0:
         break
Task 2:
print("Input a decimal number to convert to binary: 
", end = "')decimal = int(input())result = ""
while True:
     result = str(decimal % 2) + result
    decimal //= 2 if decimal == 0:
         break
print(result)
```

```
Example Solution Python 2.x
Task 1:
print "Input a decimal number to convert to 
binary:",
decimal = int(input())while decimal != 0:
     print decimal % 2,
    decimal /= 2Task 2: 
print "Input a decimal number to convert to 
binary:",
decimal = int(input())result = ""
while decimal != 0:
     result = str(decimal % 2) + result
     decimal /= 2
print(result)
Alternative answers using break:
Task 1:
print "Input a decimal number to convert to 
binary:",
decimal = int(input())while True:
     print decimal % 2,
    decimal /= 2if decimal == 0: break
Task 2:
print "Input a decimal number to convert to 
binary:",
\bar{d} decimal = int(input())
result = ""
while True:
     result = str(decimal % 2) + result
    decimal /= 2 if decimal == 0:
         break
print result
```

```
A. Use of // (floor division) or / (division) in Python 2.x. Python 3.x must 
use //
Example Solution C#
Task 1:
int DecimalNumber;
int ResultOfDivision;
int BinaryDigit;
Console.WriteLine("Please enter decimal number to 
convert");
DecimalNumber = int.Parse(Console.PeadLine());
do
{ 
   ResultOfDivision = DecimalNumber / 2;
    BinaryDigit = DecimalNumber % 2;
    Console.Write(BinaryDigit);
    DecimalNumber = ResultOfDivision;
} while (ResultOfDivision != 0);
Task 2: 
int DecimalNumber;
int ResultOfDivision;
int BinaryDigit;
string BinaryString;
Console.WriteLine("Please enter decimal number to 
convert");
DecimalNumber = int.Parse(Console.ReadLine());
BinaryString = "";
do
{ 
   ResultOfDivision = DecimalNumber / 2;
   BinaryDigit = DecimalNumber % 2; BinaryString = Convert.ToString(BinaryDigit) + 
BinaryString;
    DecimalNumber = ResultOfDivision;
} while (ResultOfDivision != 0);
Console.WriteLine(BinaryString);
Example Solution Java
Task 1:
int decimalNumber;
int resultOfDivision;
int binaryDigit;
```

```
decimalNumber = console.readInteger("Please enter 
decimal number to convert");
do {
   resultOfDivision = decimalNumber / 2;
    binaryDigit = decimalNumber % 2;
    console.print(binaryDigit);
    decimalNumber = resultOfDivision; 
} while (resultOfDivision != 0);
Task 2: 
int decimalNumber;
int resultOfDivision;
int binaryDigit;
String binaryString;
decimalNumber = console.readInteger("Please enter 
decimal number to convert");
binaryString = "";
do {
   resultOfDivision = decimalNumber / 2;
   binaryDigit = decimalNumber % 2; binaryString = Integer.toString(binaryDigit) + 
binaryString;
    decimalNumber = resultOfDivision;
} while (resultOfDivision != 0);
console.println(binaryString);
```
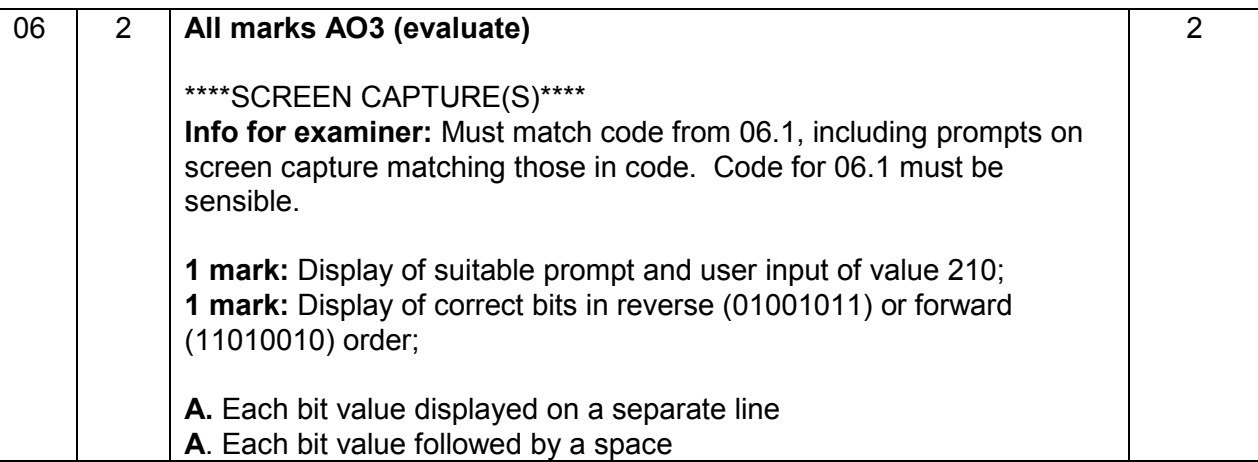

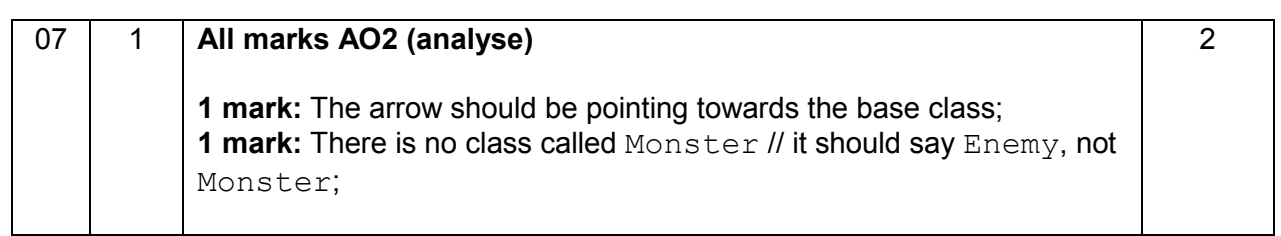

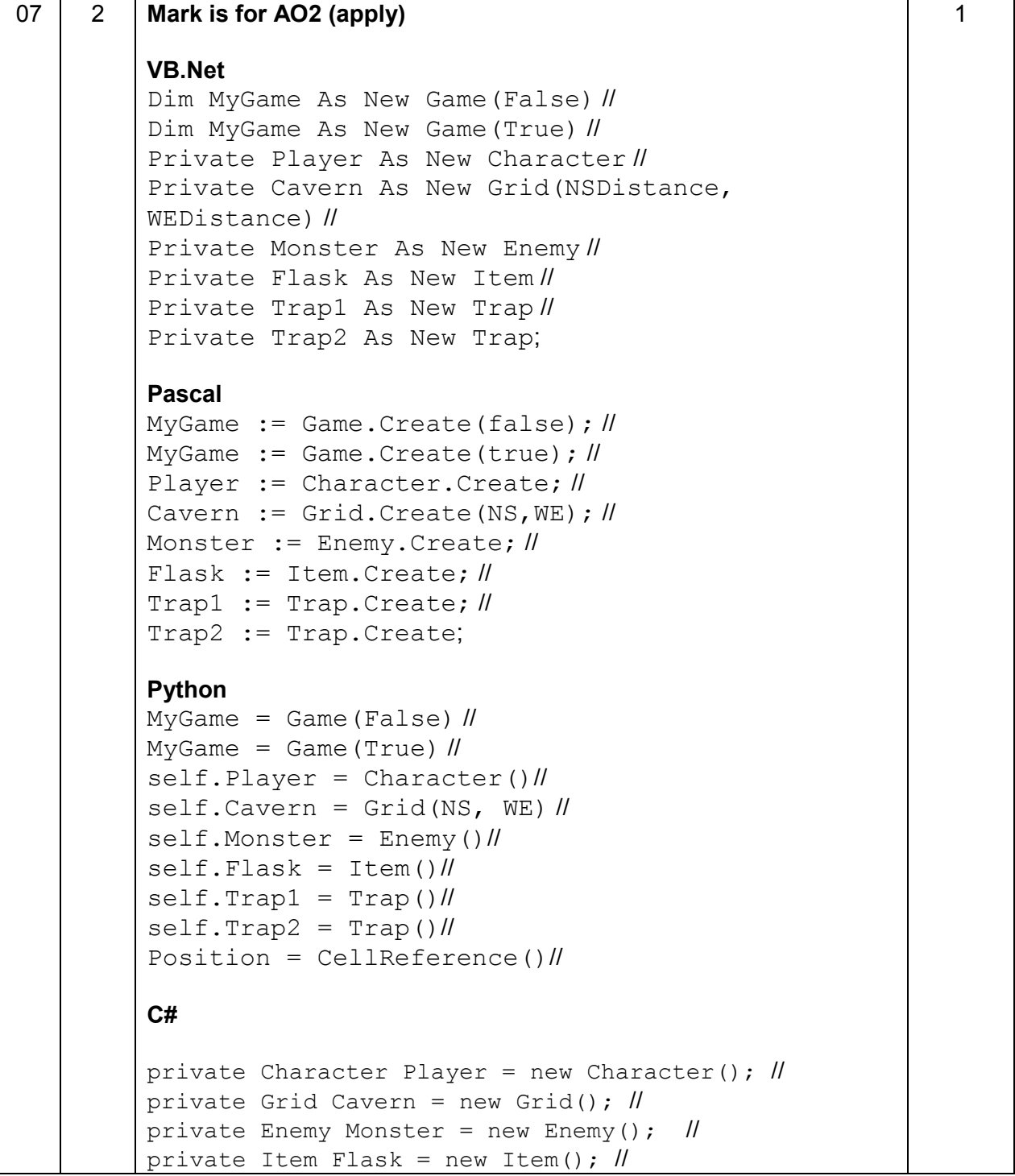

private Trap Trap1 = new Trap();  $\parallel$ private Trap Trap2 = new Trap();  $\parallel$ Game NewGame =  $new Game(false)$ ; // Game TrainingGame = new Game(true);  $\|$ Random  $rnd = new Random()$ ; **Java** private Character player = new Character();  $\parallel$ private Grid cavern = new Grid();  $\parallel$ private Enemy monster = new Enemy();  $\|$ private Item flask = new Item();  $\|$ private Trap trap1 = new Trap();  $\parallel$ private Trap trap2 = new Trap();  $\parallel$ Game newGame = new Game(false);  $\|$ Game trainingGame = new Game(true);  $\|$ Random  $rnd = new Random()$ ; **R** If any additional code **R** If spelt incorrectly **I** Case

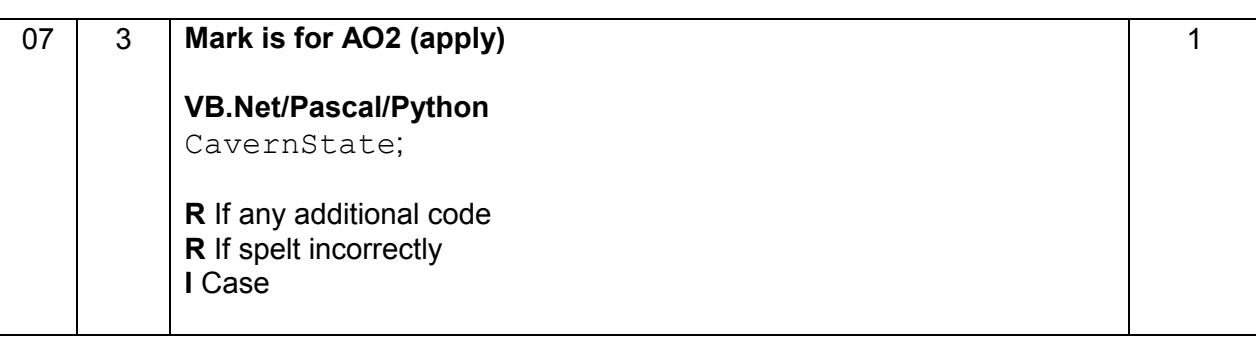

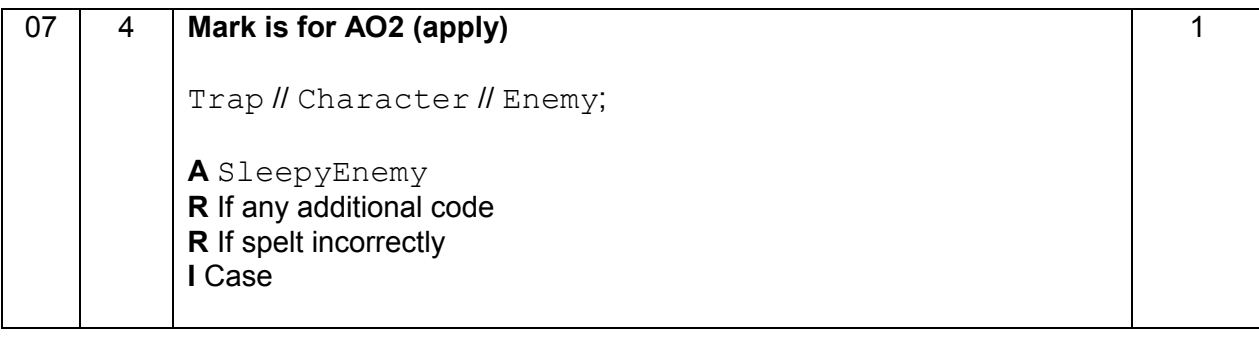

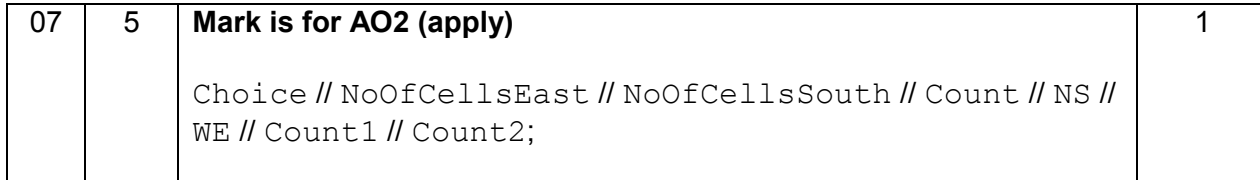

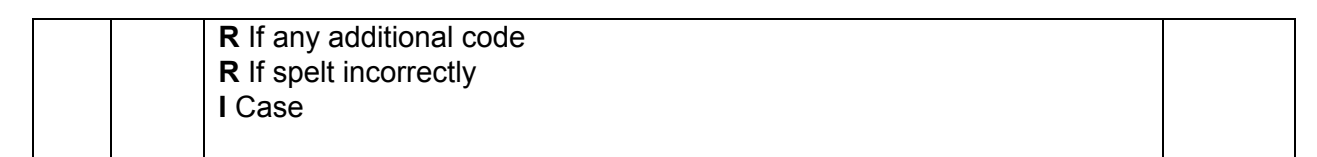

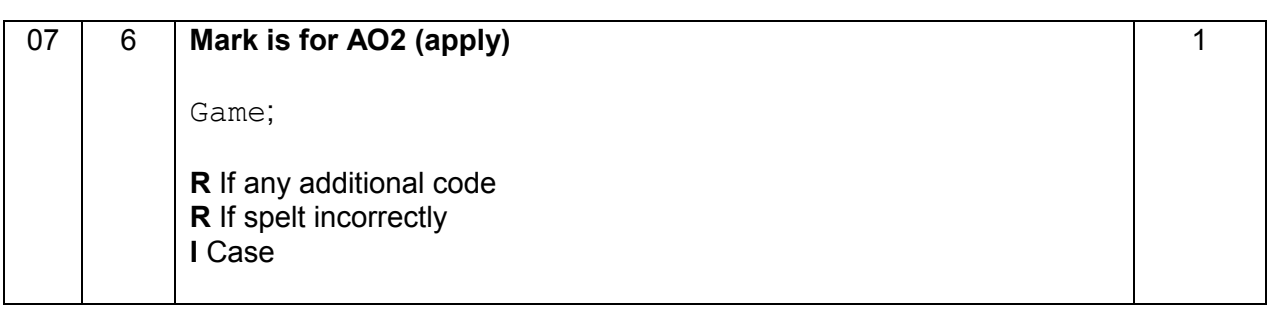

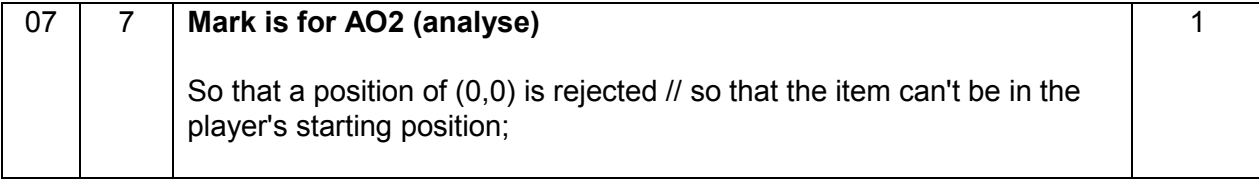

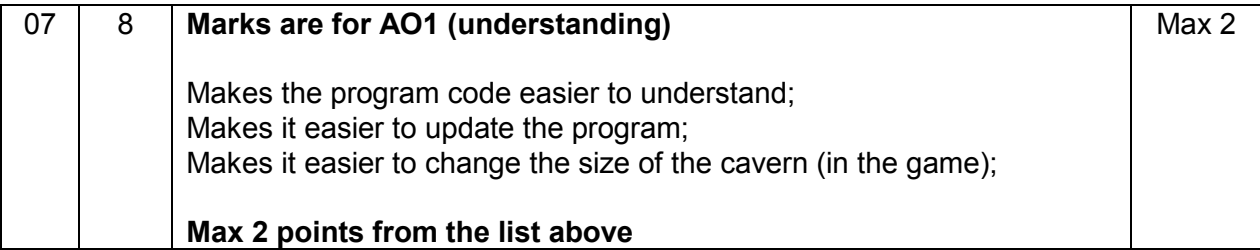

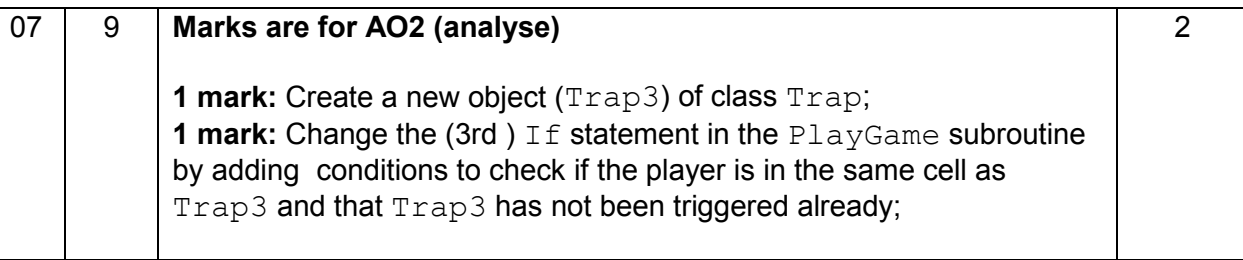

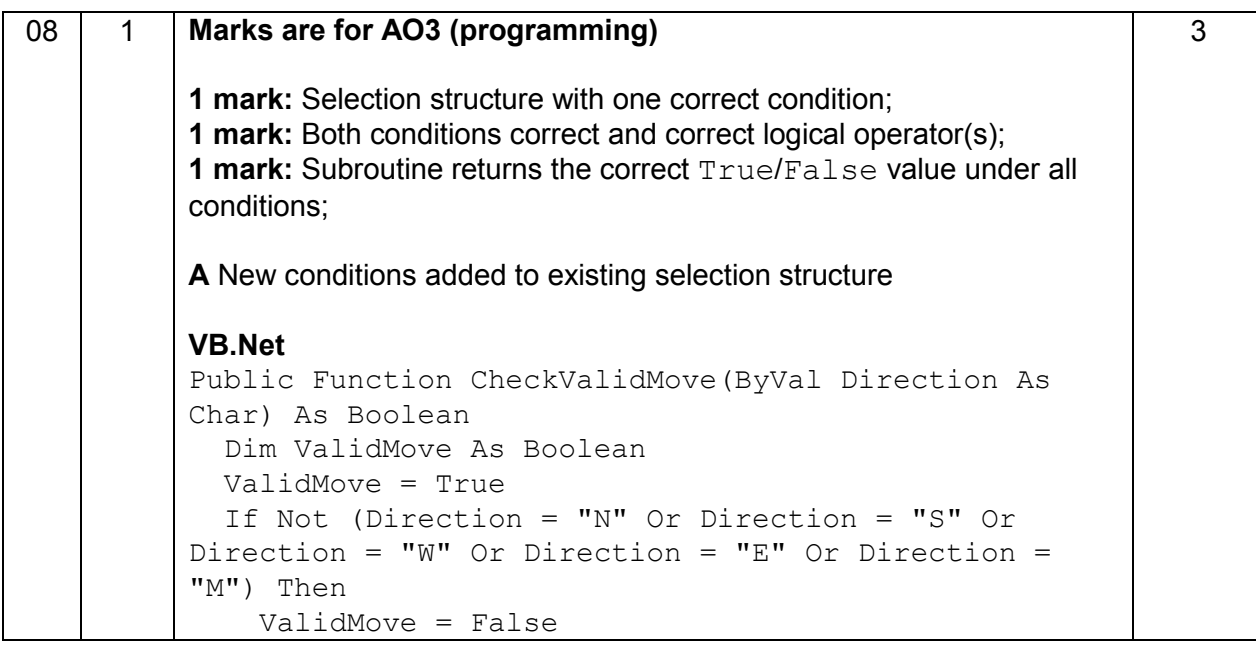

```
 End If
   If Direction = "W" And 
Player.GetPosition.NoOfCellsEast = 0 Then
     ValidMove = False
   End If
   Return ValidMove
End Function
Pascal
Function Game.CheckValidMove(Direction : char) : 
Boolean;
Var
  ValidMove : Boolean;
Begin
   ValidMove := True;
   If Not(Direction In ['N','S','W','E','M']) Then
     ValidMove := False; 
   If (Direction = 'W') And 
(Player.GetPosition.NoOfCellsEast = 0) Then
       ValidMove := False;
   CheckValidMove := ValidMove;
End;
Python (2.x or 3.x)
def CheckValidMove(self, Direction):
   ValidMove = True
   if not(Direction in ['N', 'S', 'W', 'E', 'M']):
     ValidMove = False 
   if Direction == 'W' and 
self.Player.GetPosition().NoOfCellsEast == 0:
     ValidMove = False
   return ValidMove
C#
public Boolean CheckValidMove(char Direction)
{ 
  Boolean ValidMove;
  ValidMove = true;
  if (! (Direction == 'N' || Direction == 'S' ||
Direction == 'W' || Direction == 'E' || Direction ==
'M'))
   { 
     ValidMove = false;
   } 
   if (Direction == 'W' &&
Player.GetPosition().NoOfCellsEast == 0)
   { 
     ValidMove = false;
   }
```

```
 return ValidMove;
}
Java
public boolean checkValidMove(char direction) {
  boolean validMove;
   validMove = true;
  if (!(direction == 'N' || direction == 'S' ||
direction == 'W' || direction == 'E' || direction ==
'M')) {
    validMove = false;
   } 
  if (direction == 'W' && 
player.getPosition().noOfCellsEast == 0) {
    validMove = false;
   } 
   return validMove;
}
```

```
08 2 Marks are for AO3 (programming)
          1 mark: Selection structure with correct condition added in correct 
          place in the code;
          1 mark: Correct error message displayed which will be displayed when 
          move is invalid, and only when the move is invalid;
          I Case of output message 
          A Minor typos in output message
          I Spacing in output message
          VB.Net
              ...
             ValidMove = CheckValidMove(MoveDirection)
              If Not ValidMove Then
                Console.WriteLine("That is not a valid move, 
          please try again")
             End If
          Loop Until ValidMove
          ...
          Pascal
              ...
             ValidMove := CheckValidMove(MoveDirection);
              If Not ValidMove Then 
                Writeln('That is not a valid move,
           please try again');
          Until ValidMove;
          Python 3.x
             ValidMove = False
              while not ValidMove:
                self.DisplayMoveOptions()
                MoveDirection = self.GetMove()
                ValidMove = self.CheckValidMove(MoveDirection)
                if not ValidMove:
                  print("That is not a valid move, please try
           again")
          R. If indentation not correct (if not ValidMove: must be at same
          indent as rest of code inside while loop)
          Python 2.x
              ValidMove = False
              while not ValidMove:
                self.DisplayMoveOptions()
                MoveDirection = self.GetMove()
                                                                            2
```

```
 ValidMove = self.CheckValidMove(MoveDirection)
     if not ValidMove:
       print "That is not a valid move, please try 
again"
R. If indentation not correct (if not ValidMove: must be at same
indent as rest of code inside while loop)
C#
 . . . 
 MoveDirection = GetMove();
   ValidMove = CheckValidMove(MoveDirection);
   if (!ValidMove)
   { 
     Console.WriteLine("That is not a valid move, 
please try again");
   } 
} while (!ValidMove);
. . . 
Java
   ...
 moveDirection = <math>getMove()</math>;
  validMove = checkValidMove(moveDirection);
   if (!validMove) {
     console.println("That is not a valid move, 
please try again");
   } 
} while (!validMove);
...
```
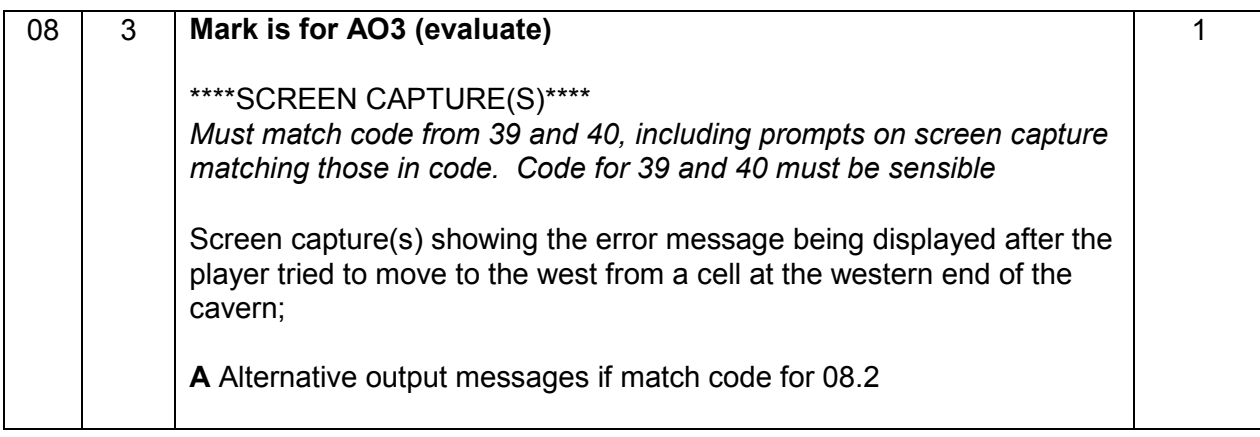

```
09 1 Marks are for AO3 (programming)
          1 mark: SleepyEnemy class created;
          1 mark: Inheritance from Enemy class;
          1 mark: MovesTillSleep property declared;
          1 mark: Subroutine MakeMove that overrides the one in the base 
          class; 
          1 mark: MovesTillSleep decremented in the MakeMove
          subroutine;
          1 mark: Selection structure in MakeMove that calls 
          ChangeSleepStatus if the value of MovesTillSleep is 0; A
          Changing Awake property instead of call to ChangeSleepStatus
          1 mark: Subroutine ChangeSleepStatus that overrides the one in 
          the base class;
          1 mark: Value of MovesTillSleep set to 4 in the 
          ChangeSleepStatus subroutine;
          I Case of identifiers
          A Minor typos in identifiers
          VB.Net
          Class SleepyEnemy
             Inherits Enemy
             Private MovesTillSleep As Integer
             Public Overrides Sub MakeMove(ByVal PlayerPosition 
          As CellReference)
                MyBase.MakeMove(PlayerPosition)
                MovesTillSleep = MovesTillSleep - 1 
                If MovesTillSleep = 0 Then
                  ChangeSleepStatus()
                End If
             End Sub
             Public Overrides Sub ChangeSleepStatus()
                MyBase.ChangeSleepStatus()
                MovesTillSleep = 4
             End Sub
          End Class
          Pascal
          SleepyEnemy = Class(Enemy)
             Strict Private
                MovesTillSleep : Integer;
             Public
                Procedure ChangeSleepStatus; Override;
                Procedure MakeMove(PlayerPosition: 
          CellReference); Override;
                                                                            8
```

```
 End;
Procedure SleepyEnemy.ChangeSleepStatus;
   Begin
     Inherited;
     MovesTillSleep := 4;
   End;
Procedure SleepyEnemy.MakeMove(PlayerPosition: 
CellReference);
   Begin
     Inherited;
    MovesTillSleep := MovesTillSleep - 1;
     If MovesTillSleep = 0 Then
       ChangeSleepStatus;
   End;
Python 3.x/2.x
class SleepyEnemy(Enemy):
  def init (self):
    Enemy. init (self)
     self.MovesTillSleep = 4
   def ChangeSleepStatus(self):
     Enemy.ChangeSleepStatus(self)
     self.MovesTillSleep = 4
   def MakeMove(self, PlayerPosition):
     Enemy.MakeMove(self, PlayerPosition)
    self.MovesTillSleep -= 1
     if self.MovesTillSleep == 0:
       self.ChangeSleepStatus()
A No explicit initialialisation of new instance, i.e., no 
SleepyEnemy. init
C#
class SleepyEnemy : Enemy
{ 
   private int MovesTillSleep;
   public override void MakeMove(CellReference 
PlayerPosition)
   { 
     base.MakeMove(PlayerPosition);
    MovesTillSleep = MovesTillSleep - 1;
```

```
 if (MovesTillSleep == 0)
     { 
       ChangeSleepStatus();
     } 
   } 
   public override void ChangeSleepStatus()
   { 
     base.ChangeSleepStatus();
     MovesTillSleep = 4;
   } 
} 
Java
class SleepyEnemy extends Enemy {
   private int movesTillSleep;
   public void makeMove(CellReference playerPosition) 
{ 
     super.makeMove(playerPosition);
     movesTillSleep = movesTillSleep - 1;
     if (movesTillSleep == 0) {
       changeSleepStatus();
     } 
   } 
   public void changeSleepStatus() {
    super.changeSleepStatus();
     movesTillSleep = 4;
   } 
}
```
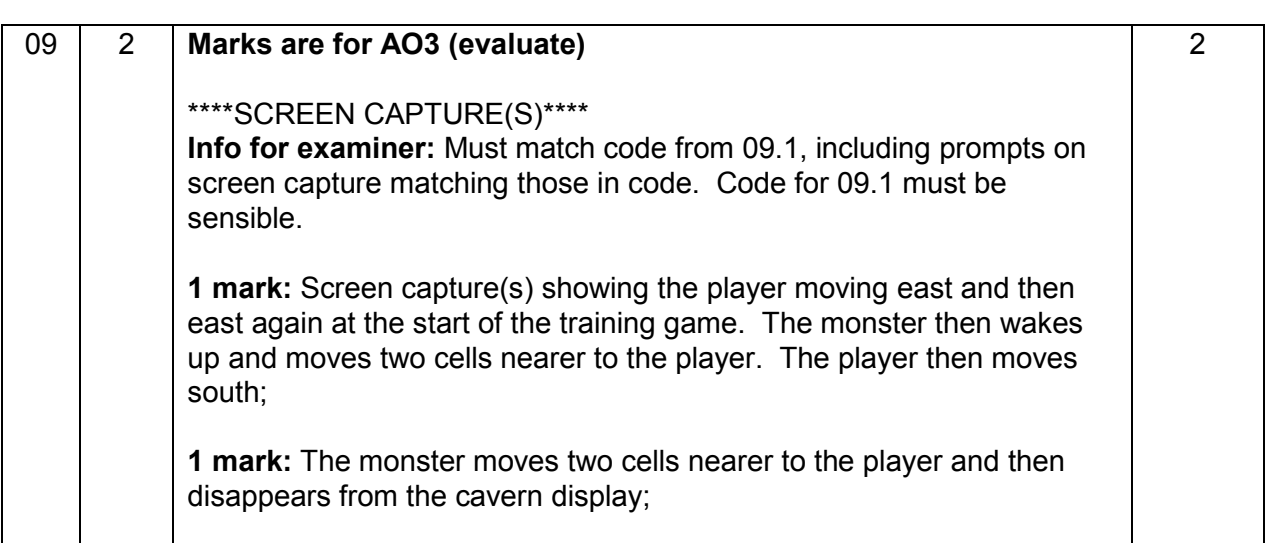

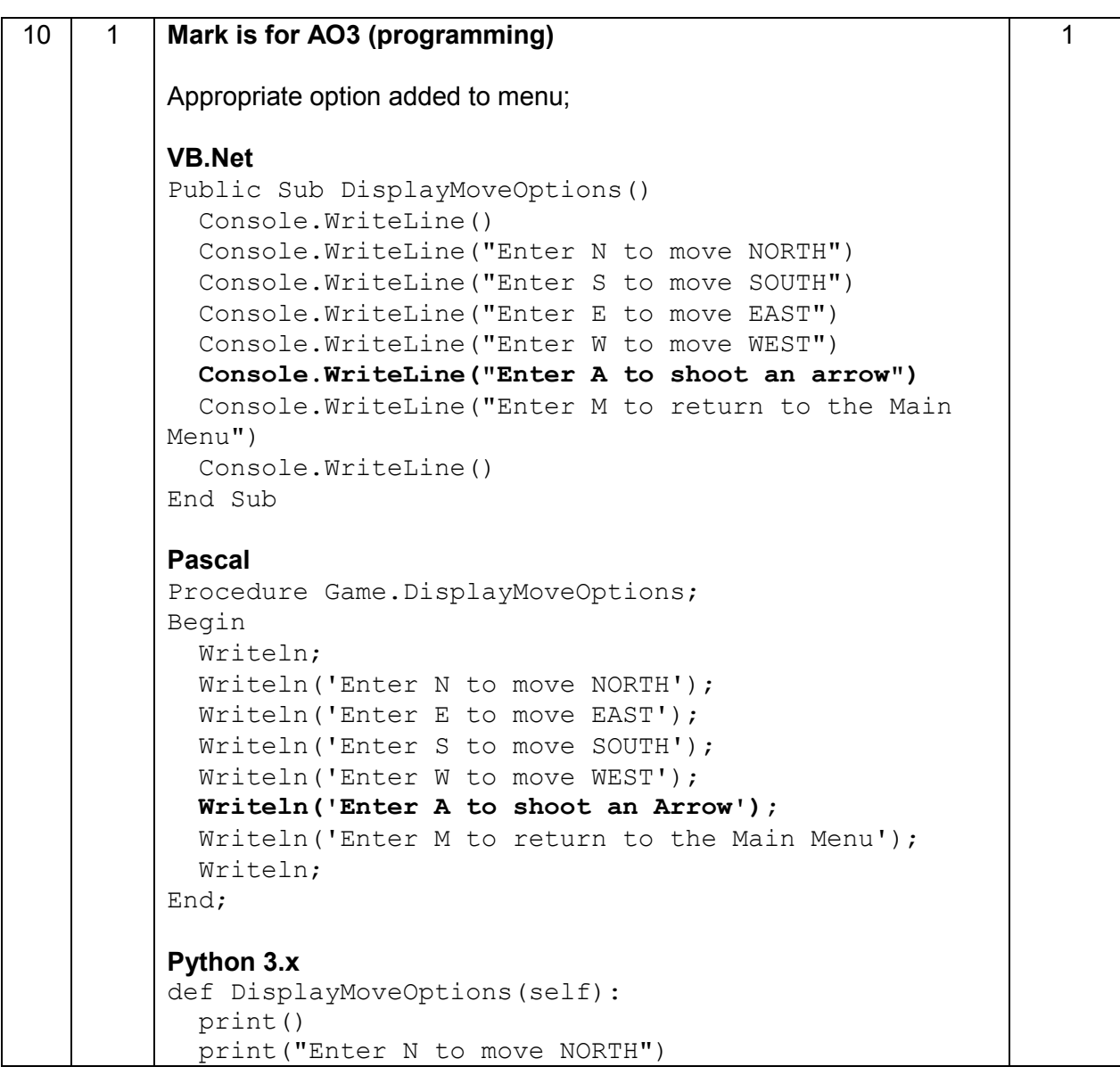

```
 print("Enter S to move SOUTH")
   print("Enter E to move EAST")
   print("Enter W to move WEST")
   print("Enter A to shoot an arrow")
   print("Enter M to return to the Main Menu")
   print()
Python 2.x
As for Python 3, but print() should be just print, and other
parentheses may be missing
C#
public void DisplayMoveOptions()
{ 
   Console.WriteLine();
   Console.WriteLine("Enter N to move NORTH");
   Console.WriteLine("Enter S to move SOUTH");
   Console.WriteLine("Enter E to move EAST");
   Console.WriteLine("Enter W to move WEST");
   Console.WriteLine("Enter A to shoot an arrow");
   Console.WriteLine("Enter M to return to the Main 
Menu");
   Console.WriteLine();
} 
Java
public void displayMoveOptions() {
   console.println();
   console.println("Enter N to move NORTH");
   console.println("Enter S to move SOUTH");
   console.println("Enter E to move EAST");
   console.println("Enter W to move WEST");
   ccnsole.println("Enter A to shoot an arrow");
   console.println("Enter M to return to the Main 
Menu");
   console.println();
}
```
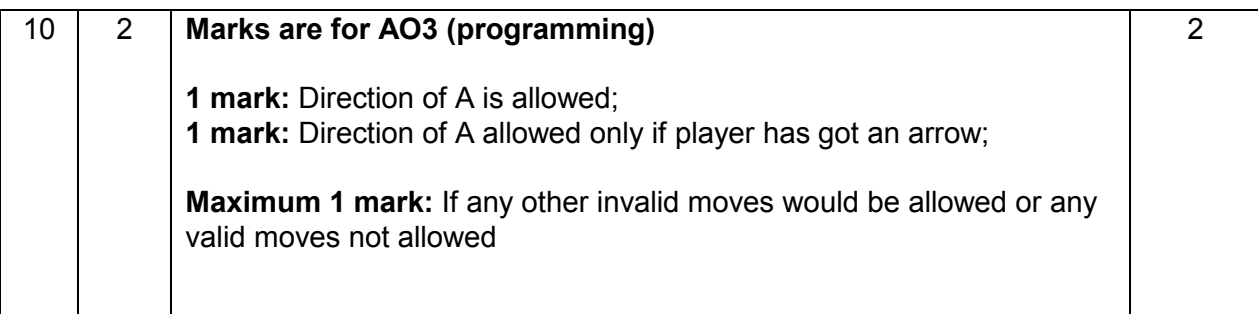

```
VB.Net
Public Function CheckValidMove(ByVal Direction As 
Char) As Boolean
   Dim ValidMove As Boolean
   ValidMove = True
   If Not (Direction = "N" Or Direction = "S" Or 
Direction = "W" Or Direction = "E" Or Direction = 
"M" Or Direction = "A") Then
     ValidMove = False
   End If
   If Direction = "A" And Not Player.GetHasArrow Then
     ValidMove = False
   End If
   Return ValidMove
End Function
Pascal
Function Game.CheckValidMove(Direction : Char) : 
Boolean;
V \cap r ValidMove : Boolean;
Begin
   ValidMove := True;
   If Not(Direction In ['N', 'S', 'W', 'E', 'A','M']) 
Then
     ValidMove := False;
   If (Direction = 'A') And (Player.GetHasArrow = 
False) Then
     ValidMove := False; 
   CheckValidMove := ValidMove;
End; 
Python 3.x/2.x
def CheckValidMove(self, Direction):
   ValidMove = True
   if not(Direction in ['N', 'S', 'W', 'E', 'A', 
'M']): 
     ValidMove = False
   if Direction == 'A' and self.Player.GetHasArrow() 
== False:
     ValidMove = False
  return ValidMove
A return instead of assignment to ValidMove
Alternative
def CheckValidMove(self, Direction):
```

```
 ValidMove = True
   if not(Direction in ['N', 'S', 'W', 'E', 'A', 
'M']): 
     ValidMove = False
     if Direction == 'A':
       ValidMove = self.Player.GetHasArrow()
   return ValidMove
A return instead of assignment to ValidMove
C#
public Boolean CheckValidMove(char Direction)
{ 
  Boolean ValidMove;
  ValidMove = true;
 if (!(Direction == 'N' || Direction == 'S' || Direction
== 'W' || Direction == 'E' || Direction == 'M' || 
Direction == 'A'))
\{ ValidMove = false;
   } 
   if (Direction == 'A' && !Player.GetHasArrow())
   { 
     ValidMove = false;
   } 
   return ValidMove; 
} 
Java
public boolean checkValidMove(char direction) {
   boolean validMove;
   validMove = true;
  if (! (direction == 'N' || direction == 'S' ||
direction == 'W' || direction == 'E' || direction ==
'M' || direction == 'A')) {
  validMove = false; } 
   if (direction == 'A' && !player.getHasArrow()) {
     validMove = false;
   } 
   return validMove;
}
```
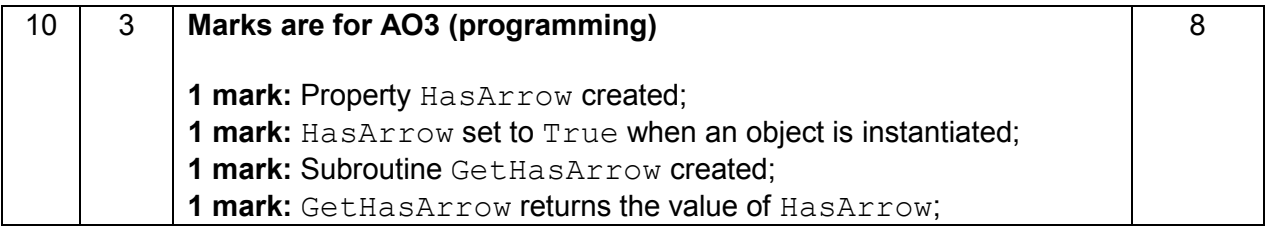

**1 mark:** Subroutine GetArrowDirection created; **1 mark:** GetArrowDirection has an appropriate output message and then gets a value entered by the user; **1 mark:** In GetArrowDirection, value keeps being obtained from user until it is one of N, S, W or E; **1 mark:** HasArrow is set to False in GetArrowDirection; **I** Additional output messages **I** Case of identifiers **A** Minor typos in identifiers **VB.Net** Class Character Inherits Item  **Private HasArrow As Boolean** Public Sub MakeMove(ByVal Direction As Char) Select Case Direction Case "N" NoOfCellsSouth = NoOfCellsSouth - 1 Case "S" NoOfCellsSouth = NoOfCellsSouth + 1 Case "W" NoOfCellsEast = NoOfCellsEast - 1 Case "E" NoOfCellsEast = NoOfCellsEast + 1 End Select End Sub  **Public Sub New() HasArrow = True End Sub Public Function GetHasArrow() As Boolean Return HasArrow End Function Public Function GetArrowDirection() As Char Dim Direction As Char Do Console.Write("What direction (E, W, S, N) would you like to shoot in?") Direction = Console.ReadLine Loop Until Direction = "E" Or Direction = "W" Or Direction = "S" Or Direction = "N" HasArrow = False Return Direction End Function** End Class

```
Pascal
Character = Class(Item) Strict Private
     HasArrow: Boolean; 
   Public
     Constructor Create; 
     Procedure MakeMove(Direction : Char);
     Function GetHasArrow : Boolean; 
     Function GetArrowDirection : Char; 
   End;
Constructor Character.Create;
Begin
   HasArrow := True; 
End;
Function Character.GetArrowDirection : Char; 
Var
   Direction : Char;
Begin
   Repeat
     Writeln('What direction (E,W,S,N) would you like 
to shoot in?');
     Readln(Direction);
   Until Direction In ['E', 'W', 'S', 'N'];
   HasArrow := False;
   GetArrowDirection := Direction;
End;
Function Character.GetHasArrow : Boolean; 
Begin
   GetHasArrow := HasArrow;
End; 
Python 3.x/2.x
class Character(Item):
  def init (self):
     Item.__init__(self) 
     self.HasArrow = True
   def MakeMove(self, Direction):
     if Direction == 'N':
       self.NoOfCellsSouth = self.NoOfCellsSouth - 1 
     elif Direction == 'S':
       self.NoOfCellsSouth = self.NoOfCellsSouth + 1 
     elif Direction == 'W':
      self.NoOfCellsEast = self.NoOfCellsEast - 1
     elif Direction == 'E':
       self.NoOfCellsEast = self.NoOfCellsEast + 1
```

```
 def GetHasArrow(self):
     return self.HasArrow
   def GetArrowDirection(self):
     print()
     print("Enter N to shoot NORTH")
     print("Enter S to shoot SOUTH")
     print("Enter E to shoot EAST")
     print("Enter W to shoot WEST")
     print()
   while True:
    \text{Show} = \text{input}() if Shoot != "" and Shoot[0] in ['N', 'S', 'E', 
'W']:
       self.HasArrow = False
       return Shoot[0] 
     else:
       print("Not a valid direction. Please enter N, 
S, E or W")
C#
class Character : Item
{ 
   private Boolean HasArrow;
   public void MakeMove(char Direction) {
     switch(direction) {
       case 'N' : NoOfCellsSouth = NoOfCellsSouth - 
1;
                   break;
       case 'S' : NoOfCellsSouth = NoOfCellsSouth + 
1;
                   break;
      case 'W' : NoOfCellEast = NoOfCellsEast - 1;
                   break;
      case 'E' : NoOfCellsEast = NoOfCellsEast + 1; break;
     } 
   } 
   public Character() {
     HasArrow = true;
   } 
   public Boolean getHasArrow() {
     return HasArrow;
   }
```

```
 public char GetArrowDirection() {
     char Direction;
     do {
       Console.Write("What direction (E, W, S, N) 
would you like to shoot in?");
       Direction = char.Parse(Console.ReadLine());
     } while (!(Direction == 'E' || Direction == 'W' 
|| Direction == 'S' || Direction == 'N'));
     HasArrow = false;
     return Direction;
   } 
} 
Java
class Character extends Item {
  private boolean hasArrow;
   public void makeMove(char direction) {
     switch(direction) {
       case 'N' : noOfCellsSouth = noOfCellsSouth - 
1;
                   break;
       case 'S' : noOfCellsSouth = noOfCellsSouth + 
1;
                   break;
      case 'W' : noOfCellEast = noOfCellsEast - 1;
                   break;
      case 'E' : noOfCellsEast = noOfCellsEast + 1;
                   break;
     } 
   } 
   public Character() {
     hasArrow = true;
   } 
   public boolean getHasArrow() {
     return hasArrow;
   } 
   public char getArrowDirection() {
     char direction;
     do {
       console.print("What direction (E, W, S, N) 
would you like to shoot in?");
       direction = console.readChar();
     } while (!(direction == 'E' || direction == 'W' 
|| direction == 'S' || direction == 'N'));
     hasArrow = false;
     return direction;
   }
```
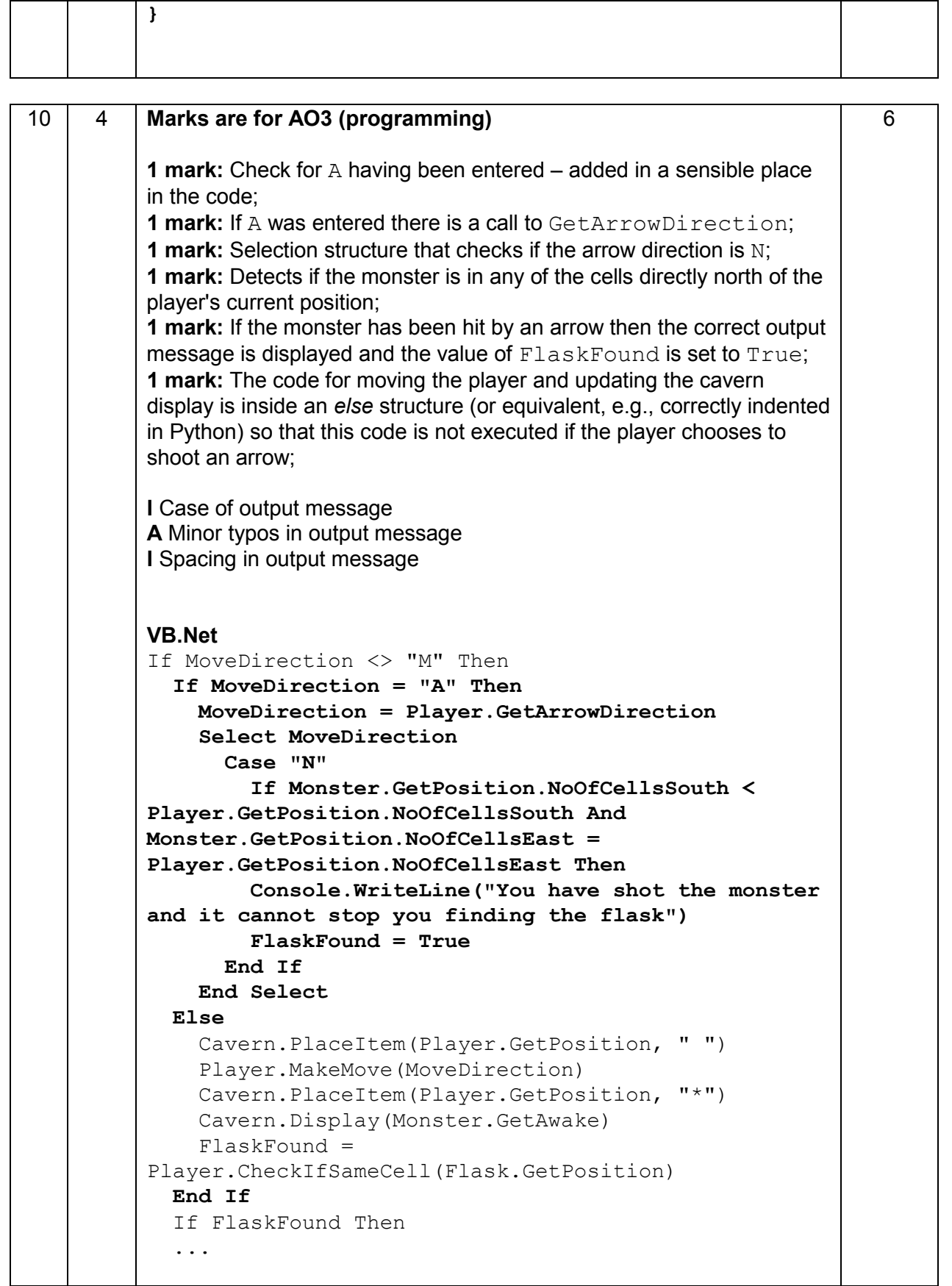

```
Pascal
If MoveDirection <> 'M' Then 
Begin
   If MoveDirection = 'A' Then
     Case Player.GetArrowDirection Of 
       'N':
         If (Monster.GetPosition.NoOfCellsSouth <
           Player.GetPosition.NoOfCellsSouth) And
                 (Monster.GetPosition.NoOfCellsEast =
           Player.GetPosition.NoOfCellsEast) Then
         Begin
           Writeln('You have shot the monster and it 
cannot stop you finding the flask');
           FlaskFound := True;
         End;
     End;
   Else
   Begin
     Cavern.PlaceItem(Player.GetPosition, ' ');
    Player.MakeMove(MoveDirection);
     Cavern.PlaceItem(Player.GetPosition, '*');
     Cavern.Display(Monster.GetAwake);
     FlaskFound := 
Player.CheckIfSameCell(Flask.GetPosition);
   End;
   If FlaskFound Then 
   ...
Python 3.x/2.x
if MoveDirection != 'M': 
   if MoveDirection == 'A':
     ShootDirection = self.Player.GetArrowDirection()
     if ShootDirection == 'N':
       if (self.Player.GetPosition().NoOfCellsEast == 
self.Monster.GetPosition().NoOfCellsEast) and 
(self.Player.GetPosition().NoOfCellsSouth > 
self.Monster.GetPosition().NoOfCellsSouth):
         print("You have shot the monster and it 
cannot stop you finding the flask")
         FlaskFound = True
   else:
     self.Cavern.PlaceItem(self.Player ...
C#
if (MoveDirection != 'M') {
   if (MoveDirection == 'A') {
```

```
 MoveDirection = Player.GetArrowDirection();
     switch (MoveDirection) {
       case 'N' : if 
(Monster.GetPosition().NoOfCellsSouth < 
Player.GetPosition().NoOfCellsSouth && 
Monster.GetPosition().NoOfCellsEast == 
Player.GetPosition().NoOfCellsEast) {
         Console.WriteLine("You have shot the monster 
and it cannot stop you finding the flask");
         FlaskFound = true;
         break;
       } 
    } 
 else {
    Cavern.PlaceItem(Player.GetPosition(), " ");
    Player.MakeMove(MoveDirection);
    Cavern.PlaceItem(player.GetPosition(), "*");
    Cavern.Display(Monster.GetAwake());
    FlaskFound = 
Player.CheckIfSameCell(Flask.GetPosition());
  } 
 if (FlaskFound) {
 . . . . .
Java
if (moveDirection != 'M') {
   if (moveDirection == 'A') {
     moveDirection = player.getArrowDirection();
     switch (moveDirection) {
       case 'N' : if 
(monster.getPosition().noOfCellsSouth < 
player.getPosition().noOfCellsSouth && 
monster.getPosition().noOfCellsEast == 
player.getPosition().noOfCellsEast) {
                     console.println("You have shot 
the monster and it cannot stop you finding the 
flask");
                     flaskFound = true;
                     break;
     } 
   } 
   else {
     cavern.placeItem(player.getPosition(), " ");
     player.makeMove(moveDirection);
     cavern.placeItem(player.getPosition(), "*");
     cavern.display(monster.getAwake());
     flaskFound = 
player.checkIfSameCell(flask.getPosition());
   }
```
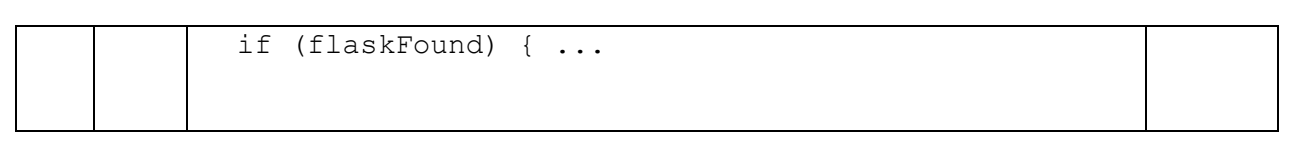

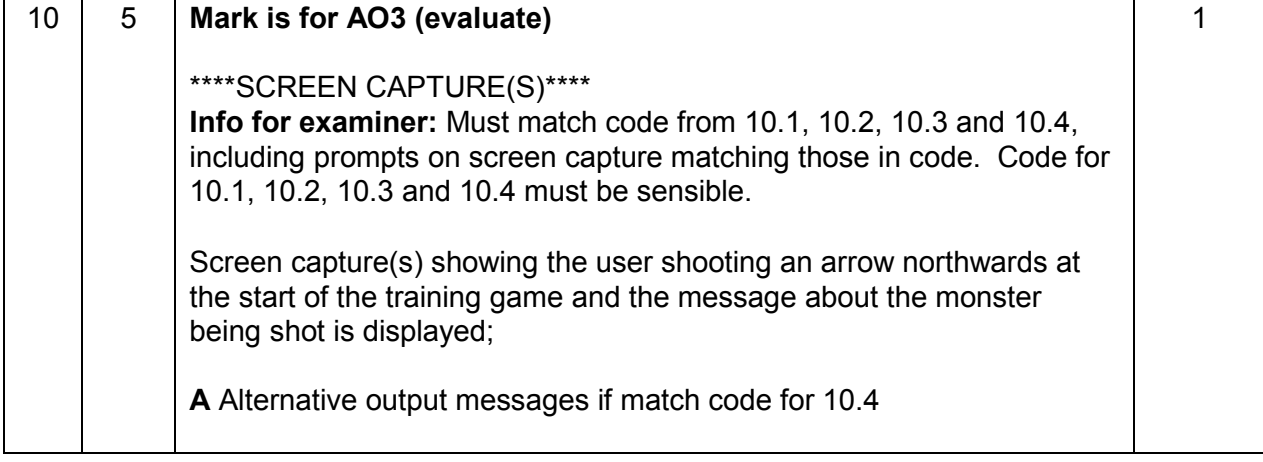

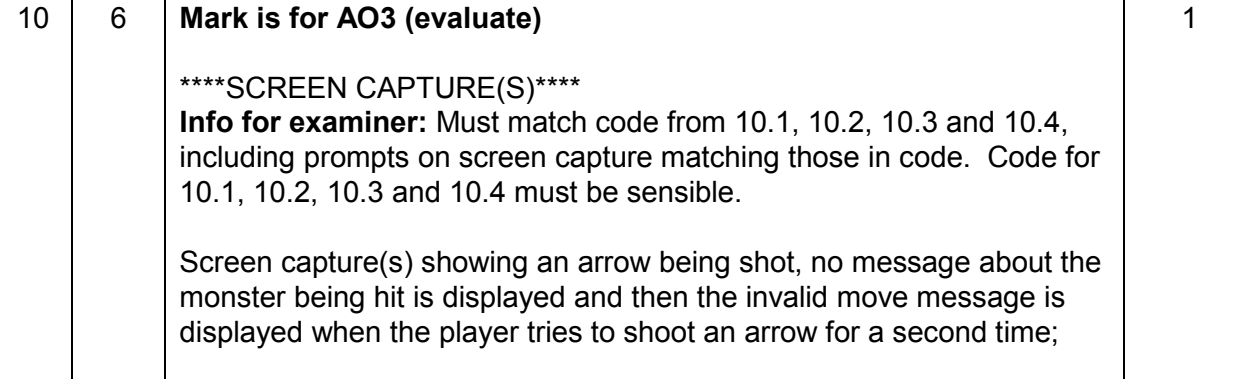

Copyright © 2014 AQA and its licensors. All rights reserved.

AQA retains the copyright on all its publications. However, registered schools/colleges for AQA are permitted to copy material from this booklet for their own internal use, with the following important exception: AQA cannot give permission to schools/colleges to photocopy any material that is acknowledged to a third party, even for internal use within the centre.